# **Firmware & Changelog (wMBUS LoRaWAN)**

# <span id="page-0-0"></span>Wireless mBUS over LoRaWAN Bridge

The latest firmware version is **v2.6.1** (released 2021-02-25)

#### **Which firmware version am I using right now?** の

You can see the firmware version of your device by inspecting the USB log output in our PC maintenance tool. Or use the information send in the daily status uplink message send on LoRaWAN port 1 (see [Status Packet](https://doc.lobaro.com/pages/viewpage.action?pageId=4194792#LOBGWWMBUSLW2(LoRaWAN)-StatusPacket)).

#### **How do I update the firmware?**

Please refer to [Updating Firmware](https://doc.lobaro.com/display/PUB/Lobaro+Maintenance+Tool#LobaroMaintenanceTool-UpdatingFirmware) on the page about our Lobaro Maintenance Tool.

### <span id="page-0-1"></span>Firmware Downloads

**Select the correct Hardware revision** 

Due to continuous development there exist two main hardware revisions of the Lobaro wMBUS over LoRaWAN bridge hardware. **Please use the images below to select the correct firmware file for your given hardware.**

The (dedicated) revision 2.x has a simpler production process which helped us to optimize bigger deployments.

#### <span id="page-0-2"></span>**Hardware Revision 2.x (active since 2020)**

#### [blocked URL](https://docs.lobaro.com/lorawan-sensors/wmbus-lorawan/files/Lobaro-wMBus-LoRaWAN-v2-Housing-open.jpg)

の

#### Download:

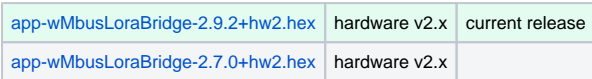

### <span id="page-0-3"></span>**Hardware Revision 1.x (active since 2017)**

#### [blocked URL](https://docs.lobaro.com/lorawan-sensors/wmbus-lorawan/files/Lobaro-wMBus-LoRaWAN-v1-Housings-open.jpg)

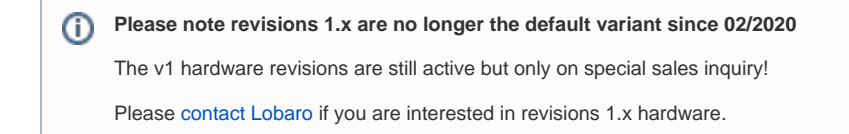

#### Download (HW1):

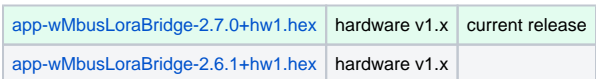

#### <span id="page-0-4"></span>**Old v1.x firmware**

#### Λ **Old v1.x firmware version**

The v1.x firmware branch is no longer recommended for use.

If you rely on these older version you can find it at the end of the [v1 documentation.](https://doc.lobaro.com/display/PUB/Manual+wMBUS+Bridge+v1.x)

<span id="page-0-6"></span><span id="page-0-5"></span># Release changelog

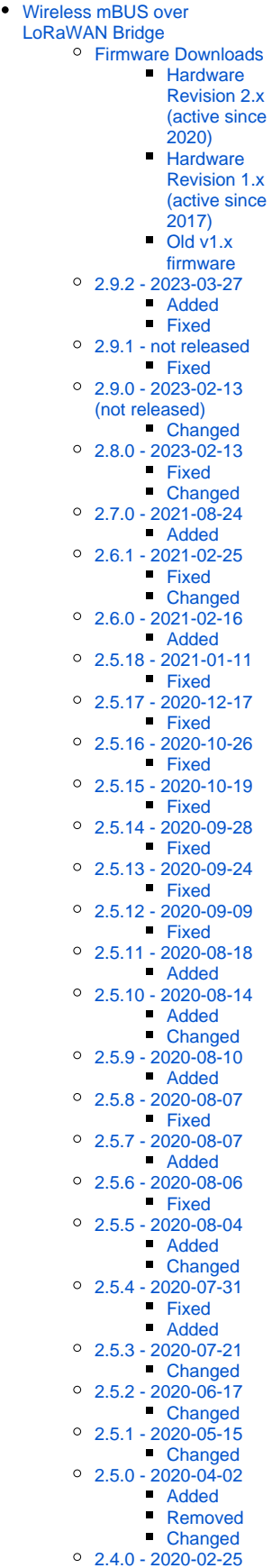

#### **Added**

- Config Parameter TimeSync now supports values -1 to -1440 for setting minutes instead of days (e.g. value -180 for sync every 3 hours).
- Telegram filters now support blacklisting. Add a single ! in front of a filter's list to change the list to be a blacklist. E.g.: typFilter=!07,04 will exclude any water meters and heat meters.

#### <span id="page-1-0"></span>**Fixed**

- Use correct prescaler for RTC when using LSI.
- Fix UART Parity for logging to work with recent versions of Lobaro Tool under Linux.

### <span id="page-1-1"></span>2.9.1 - not released

#### <span id="page-1-2"></span>**Fixed**

Reactivate Sensus-RF.

### <span id="page-1-3"></span>2.9.0 - 2023-02-13 (not released)

#### <span id="page-1-4"></span>**Changed**

- Use LSI instead of LSE for RTC
- LSE could stop in high humidity conditions, LSI not.

### <span id="page-1-5"></span>2.8.0 - 2023-02-13

#### <span id="page-1-6"></span>**Fixed**

Fix Log-Uart-parity to work with newer Lobaro-Tools under Linux for dedicated board.

### <span id="page-1-7"></span>**Changed**

- Use Hash-Store instead of wMBus-Store.
- Disable LoRaWAN testing mode.

### <span id="page-1-8"></span>2.7.0 - 2021-08-24

#### <span id="page-1-9"></span>**Added**

- Introduce CI-Field Filter to wMBus telegram filters
- Add new Config Parameter ciFilter for new feature.

### <span id="page-1-10"></span>2.6.1 - 2021-02-25

#### <span id="page-1-11"></span>**Fixed**

Filter list for Sensus-RF now supports IDs with prefixes other than 10.

#### <span id="page-1-12"></span>**Changed**

Sensus-RF IDs for Filter list must now be given full as 11 digits (without dashes -).

## <span id="page-1-13"></span>2.6.0 - 2021-02-16

#### <span id="page-1-14"></span>**Added**

- Support for Xylem Sensus RF Bubbel Up Telegrams (X-Mode)
- New Config Parameter: xmodeDurSec

### <span id="page-1-16"></span><span id="page-1-15"></span>2.5.18 - 2021-01-11

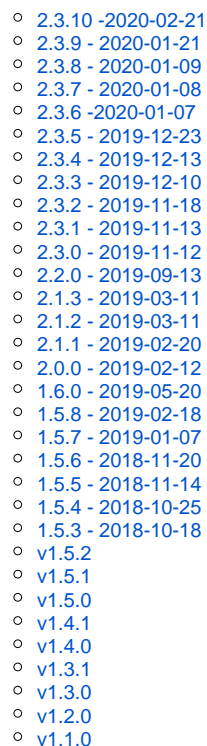

#### **Fixed**

Fix issue when sending multiple FOpts in one Uplink (LoRaWAN).

### <span id="page-2-0"></span>2.5.17 - 2020-12-17

#### <span id="page-2-1"></span>**Fixed**

Fix filtering of telegrams by manufacturer ID for telegrams that use a non globally unique address (highest bit in M-Field set to 1).

### <span id="page-2-2"></span>2.5.16 - 2020-10-26

#### <span id="page-2-3"></span>**Fixed**

Fix an issue triggered by certain unusual bytes in the air that could lead to temporary problems on wMBus reception (that could result in receivable telegrams not being received).

### <span id="page-2-4"></span>2.5.15 - 2020-10-19

#### <span id="page-2-5"></span>**Fixed**

 $\bullet$ Fix a bug that prevented the reception of certain wMBus-Telegrams C-Mode Class-A (valid telegrams of a certain length where falsely rejected as having an invalid CRC).

### <span id="page-2-6"></span>2.5.14 - 2020-09-28

This release is functionally identical to 2.5.13. There is no benefit in upgrading from 2.5.13 to 2.5.14 if you are using HW2.

#### <span id="page-2-7"></span>**Fixed**

Shorten logging message to make firmware for HW1 fit into device's flash.

### <span id="page-2-8"></span>2.5.13 - 2020-09-24

#### <span id="page-2-9"></span>**Fixed**

Fix handling of Type B wMBus Telegrams

### <span id="page-2-10"></span>2.5.12 - 2020-09-09

### <span id="page-2-11"></span>**Fixed**

Fix possible OOM failure on complicated Cron Expressions.

### <span id="page-2-12"></span>2.5.11 - 2020-08-18

#### <span id="page-2-13"></span>**Added**

• Add config parameter TxPower to change maximal TX Power, with default of 13dBm to specialised FW.

### <span id="page-2-14"></span>2.5.10 - 2020-08-14

### <span id="page-2-15"></span>**Added**

Check config parameters DevEUI, JoinEUI, and AppKey after boot.

### <span id="page-2-16"></span>**Changed**

- Invalid values for config parameter NwkKey are now treated like value 0000000000000000000 0000000000000 (that is, running device in LoRaWAN 1.0, instead of 1.1 with potential fallback to 1.0).
- Remove OpMode from config parameters.

## <span id="page-3-0"></span>2.5.9 - 2020-08-10

### <span id="page-3-1"></span>**Added**

Adjust HW1 specific code to implement recent features originally developed on HW2.

### <span id="page-3-2"></span>2.5.8 - 2020-08-07

### <span id="page-3-3"></span>**Fixed**

- NewChannelReq can remove channels by setting the Frequency to 0 instead of just disable
- them Fix bug where NBTrans > 1 leads to multiple responses from LoRaWAN stack

### <span id="page-3-4"></span>2.5.7 - 2020-08-07

#### <span id="page-3-5"></span>**Added**

- Add PowerOn SelfTests for SRAM, EEPROM, VoltageMeasuring
- Lobawan 2.0.1, request ACKs to check network connection for lostReboot
- Skip random timeout on first upload

### <span id="page-3-6"></span>2.5.6 - 2020-08-06

#### <span id="page-3-7"></span>**Fixed**

LoRaWAN Test support command 0x05 (LinkCheckReq)

### <span id="page-3-8"></span>2.5.5 - 2020-08-04

### <span id="page-3-9"></span>**Added**

Brown-out protection for HW2 (below 2.5V, recovery at 2.6V).

### <span id="page-3-10"></span>**Changed**

• Send ACK for remote reboot request before rebooting.

### <span id="page-3-11"></span>2.5.4 - 2020-07-31

#### <span id="page-3-12"></span>**Fixed**

- LED was on after wakeup from deep sleep
- Latest version of LoRaWAN stack that passes all LCTT tests

### <span id="page-3-13"></span>**Added**

Allow to enter testmode for LCTT by setting the DevEUI to 0001020304050607

### <span id="page-3-14"></span>2.5.3 - 2020-07-21

### <span id="page-3-15"></span>**Changed**

- use Lobawan v1.3.0
- use single heap allocator for freeRTOS and newlib

### <span id="page-3-17"></span><span id="page-3-16"></span>2.5.2 - 2020-06-17

### **Changed**

- Time Sync only one attempt at bootup
- use Lobawan v1.2.2, fixes issues with OTAA Join under certain conditions

## <span id="page-4-0"></span>2.5.1 - 2020-05-15

### <span id="page-4-1"></span>**Changed**

• Adjust to Lobawan v1.2.0

### <span id="page-4-2"></span>2.5.0 - 2020-04-02

### <span id="page-4-3"></span>**Added**

- Remove learning mode.
- Also send status message when not collecting telegrams.
- Add second cron expression for status message.
- Add remote command for triggering collection of telegrams outside of cron.
- Add listenOnBoot config parameter allowing to disable collection on boot.
- Send Status message before listening on boot.

### <span id="page-4-4"></span>**Removed**

• Remove learning mode.

### <span id="page-4-5"></span>**Changed**

Status message has an additional byte "flags"

### <span id="page-4-6"></span>2.4.0 - 2020-02-25

• Add new Payload Format 2 with Timestamp and RSSI.

### <span id="page-4-7"></span>2.3.10 -2020-02-21

- Add version number of LoRaWAN-Stack to log.
- Fix crash on append function of remote config.

### <span id="page-4-8"></span>2.3.9 - 2020-01-21

• Fix minor memory Leak in wMBus parser

### <span id="page-4-9"></span>2.3.8 - 2020-01-09

Enhance wMBus reception.

### <span id="page-4-10"></span>2.3.7 - 2020-01-08

• Internal use only

### <span id="page-4-11"></span>2.3.6 -2020-01-07

- Increase wireless MBUS C1/T1 mode receive bandwidth
- Change detection method for incoming C1/T1 mode telegrams

## <span id="page-4-12"></span>2.3.5 - 2019-12-23

• Improve wireless M-BUS C1/T1 mode receive sensitivity

<span id="page-4-13"></span>2.3.4 - 2019-12-13

- Improve reset line usage (dedicated pcb version)
- Fix issue with bad measurement timing for status message battery voltage (std. pcb version)

### <span id="page-5-0"></span>2.3.3 - 2019-12-10

Optimize LoRaWAN RX1/RX2 window timing + add more precise downlink logs

### <span id="page-5-1"></span>2.3.2 - 2019-11-18

• Fix crash on receiving certain long non-standard telegrams.

### <span id="page-5-2"></span>2.3.1 - 2019-11-13

• Improve Filtering of non-standard wMBus-telegrams

### <span id="page-5-3"></span>2.3.0 - 2019-11-12

- Migrate to alternative dedicated board
- Fix Deep Sleep settings on dedicated board
- Fix rx/handling of S1-mode CRCs of unencrypted telegrams in wMBUS driver

### <span id="page-5-4"></span>2.2.0 - 2019-09-13

• Integrated with new LoRaWAN stack, now supporting v1.1, Class C, downlinks, ...

### <span id="page-5-5"></span>2.1.3 - 2019-03-11

• New Parameter: learnedListenSec to define how long to listen when meters was learned

### <span id="page-5-6"></span>2.1.2 - 2019-03-11

• Packet size depending on SF with payloadFormat = 1

### <span id="page-5-7"></span>2.1.1 - 2019-02-20

- New Parameter: timeSync request time with status packet and upload status packets until we got a valid time
- $\bullet$  New Parameter: payloadFormat 0 = as in older versions, 1 = new split format including receive timestamp (see below)
- The upload is randomly delayed by 1-30 seconds to avoid collisions

New payload Format "1":

LoRaWAN Port: 101 Message: <5 byte Timestamp UTC><raw wMbus Telegramm>

Messages are split into chunks with 1 prefix byte: Prefix byte bits: <7..2 RESERVED><1 LAST><0 FIRST> The FIRST bit is set on the first packet. The LAST bit is set on the last packet. Together with the LoRaWAN framecounter, a whole message can be reconstructed in the backend.

### <span id="page-5-8"></span>2.0.0 - 2019-02-12

- Leanring mode to learn up to 20 devices with their intervals.
- New Parameter: learningMode set to true to allow deep sleep based on learned intervals (default: false)
- New Parameter: meterIntervalSec predefine the sending interval of the meter, so it needs not to be learned (default:  $0 =$  learn intervals)

Learning mode: Up to 20 devices are learned. When received the first time, the device is added to the list. When received the second time the interval is calculated. The second step is omitted when "meterIntervalSec" ist set to any value but 0. When learning was completed during one listening interval the device will only wakeup 10 seconds before and after receiving the learned meters in future. When missing one device for whatever reason, the bridge will start the learning mode again and stay awake for one full listening period.

<span id="page-5-9"></span>While receiving learned sensors the maximum receive interval is doubled but ends as soon as all learned devices are received.

### 1.6.0 - 2019-05-20

- Add additional config parameter "cmodeCompatibility" to allow wideband receive as fallback
- fix issue with crc validation of unencrypted meters

### <span id="page-6-0"></span>1.5.8 - 2019-02-18

Reduce chance to miss wMbus packet when there is a lot of traffic

### <span id="page-6-1"></span>1.5.7 - 2019-01-07

• Fix issue with very large T1 mode telegrams

### <span id="page-6-2"></span>1.5.6 - 2018-11-20

- Support new FRAM memory type
- Improve random generator behaviour

### <span id="page-6-3"></span>1.5.5 - 2018-11-14

• internal use only

### <span id="page-6-4"></span>1.5.4 - 2018-10-25

- Support LoRaWAN NBTrans > 1
- Don't allow to set unsupported FSK DR during ADR

### <span id="page-6-5"></span>1.5.3 - 2018-10-18

Fix bug with not working deduplication of same wMBUS messages during listen intervals

### <span id="page-6-6"></span>v1.5.2

• Support LoRaWAN Rx1 DataRate Offset

### <span id="page-6-7"></span>v1.5.1

 $\bullet$  New parameter "resetHours" (default = 0): Hours after which the firmware will reset and rejoin the network  $(0 =$  never)

### <span id="page-6-8"></span>v1.5.0

- Changed duration parameters to seconds: cmodeDur -> cmodeDurSec and smodeDur -> smodeDurSec
- Status packet is 2 byte shorter, version is encoded with 3 bytes now
- Upload correct battery status in DevStatusReq

#### LoRaWAN Changes:

- Support ADR ChMask to disable Channels
- Restore default channels when loosing uplink connectivity
- Support LoRaWAN NewChannelReq MAC command
- Support LoRaWAN DIChannelReq MAC command
- Support LoRaWAN RxParamSetupReq MAC command
- No LoraWAN MAC Commands are dropped when unknown MAC command is received
- Fix bug with endless loop when unknown LoRaWAN MAC command was received
- Improve debug logs of LoRaWAN stack

### <span id="page-6-9"></span>v1.4.1

- Bugfix: Allow big wMBUS raw messages > 160 Bytes in T1 mode
- Improved cfg parameter explanation texts
- <span id="page-6-10"></span>• Improved wmbus telegram terminal output
- New Parameters for ADR (OTAA = false): AppSKey, NetSKey, DevAdr
- New Parameter: OTAADelay to configure the delay between OTAA joins on fail + [0% ... 30%]
- Bugfix: Support LoRaWAN Status MAC command
- Bugfix: TxPower was not considered
- Requires Lobaro Tool > v1.3.1 for configuration

### <span id="page-7-0"></span>v1.3.1

• Fix ADR Bugs

### <span id="page-7-1"></span>v1.3.0

Allow to enable ADR (default: enabled)

### <span id="page-7-2"></span>v1.2.0

- Increase config version (Config will be reset)
- Introduce LoRaWAN default parameter

### <span id="page-7-3"></span>v1.1.0

New Filter: device id (devFilter), device type (typFilter), manufacturer (mFilter)